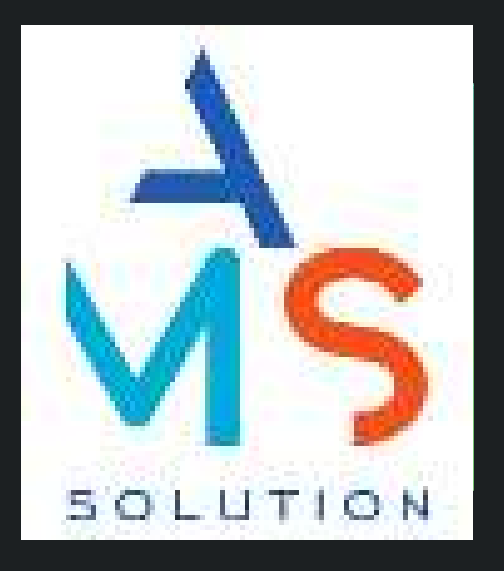

# PASSERELLE MONÉTIQUE AUTONOME

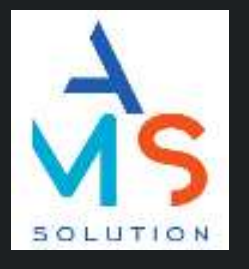

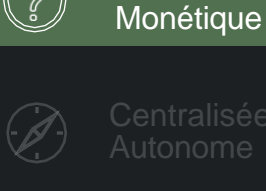

Passerelle

**Backoffice** 

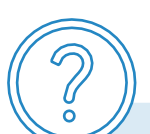

# **QU'EST-CE QU'UNE PASSERELLE MONÉTIQUE ?**

Une passerelle monétique est un système informatique qui permet de **traiter les transactions monétiques entre un point de vente** (terminal de paiement électronique, site web, application mobile) **et les systèmes de paiement** (banques, réseaux de cartes, processeurs de paiement, etc.). Elle permet de sécuriser les transactions et d'assurer le traitement des paiements. Elle pilote les différentes étapes du processus de paiement, notamment l'authentification et l'autorisation.

Concrètement, lorsqu'un client effectue un paiement via une passerelle monétique, la demande de paiement est envoyée de manière **sécurisée** à la passerelle qui va alors vérifier les informations de la carte bancaire, de l'utilisateur et de la transaction. La passerelle va ensuite transmettre la demande d'autorisation à la banque émettrice de la carte du client, qui va approuver ou refuser la transaction. Si la transaction est approuvée, la passerelle va capturer les fonds et les transférer sur le compte du commerçant.

La passerelle monétique permet donc de simplifier et de sécuriser les transactions financières monétiques, et est essentielle pour tout commerce en ligne ou physique qui souhaite accepter des paiements par carte bancaire et privative.

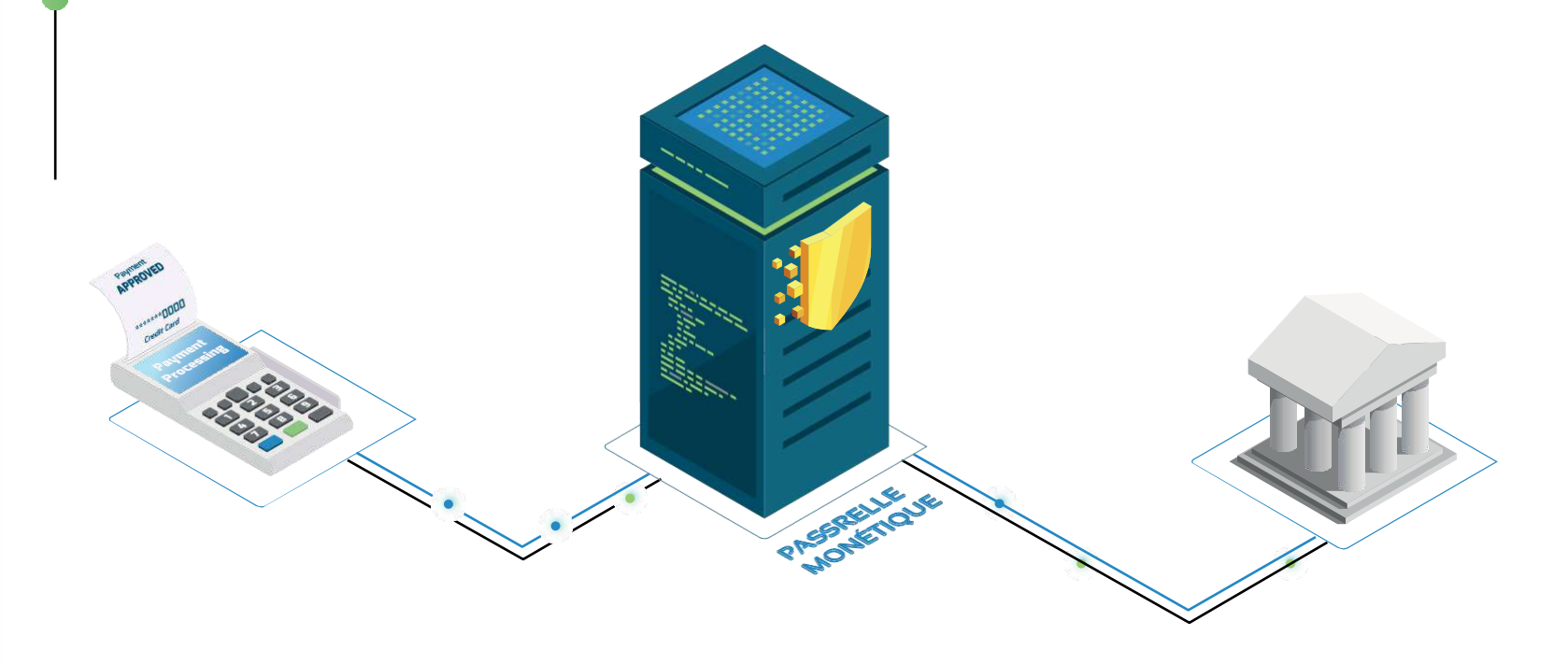

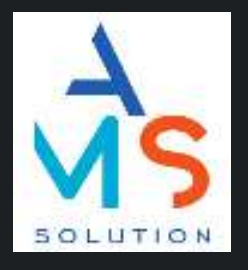

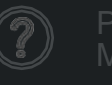

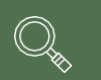

Passerelle autonome

# **PASSERELLE MONÉTIQUE AUTONOME**

Une passerelle monétique autonome est un système qui permet de visualiser l'ensemble des transactions monétiques et télécollectes de manière autonome, sans nécessiter de connexion à un système externe. Cela permet de suivre à J+1 les paiements effectués via la passerelle. De cette manière, les utilisateurs peuvent facilement gérer leurs transactions et surveiller l'état de leurs paiements.

#### **COMPATIBILITÉS**

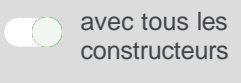

avec tous les opérateurs

## **INDÉPENDANCE**

Une passerelle en monétique autonome est indépendante et ne nécessite pas de connexion à un système centralisé pour traiter les transactions, ce qui la rend plus flexible et moins sujette aux pannes de réseau ou aux erreurs de connexion.

## **CONTRÔLE**

Les utilisateurs ont un contrôle sur la gestion des transactions, la collecte des fonds et la gestion des remboursements.

Visualisation des paiements : consultation à J+1 après.

### **RAPIDITÉ**

Permet un traitement rapide des transactions, ce qui peut être particulièrement utile pour les transactions en ligne ou pour les paiements en magasin à forte fréquentation.

#### **SÉCURITÉ**

Normes de sécurité élevées pour protéger les données sensibles des cartes de crédit et les informations de paiement des clients.

o Certifiée par le GIE CB o PCI DSS

#### **RENTABILITÉ**

en évitant les coûts liés à l'utilisation de systèmes centralisés, une passerelle en monétique autonome peut être plus rentable pour les petites entreprises ou les commerçants indépendants.

#### **SOUPLESSE**

Peut être utilisée pour accepter une variété de modes de paiement, y compris les cartes de crédit, les cartes de débit, les portefeuilles électroniques et les paiements mobiles.

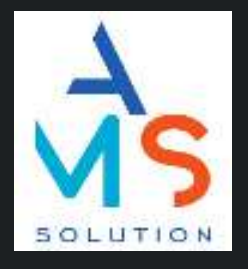

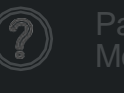

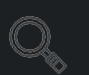

## **LA VISUALISATION DES PAIEMENTS**

AMS SOLUTION propose un portail Web en marque blanche. Ce portail permet au commerçant de visualiser en quelques clics l'ensemble de ses télécollectes et de ses transactions de nombreuses applications de paiement.

Lors de la conception de la plateforme, nos efforts se sont concentrés sur les points suivants:

- Exhaustivité des transactions disponibles dans le portail web
- Une interface accessible en mobilité sans perdre en fonctionnalités
- Palier au problème de perte de ticket
- Exploiter les données de paiement

L'objectif du portail est de proposer une solution évolutive qui a pour vocation d'accompagner les changements du marché pour toujours répondre au plus près des besoins des commerçants.

#### **POUR QUI ?**

Commerce or¬ganisé type enseignes avec terminaux de paiement autonomes,

Commerçants indépendants avec terminaux de paiement autonomes.

Nombreux filtres applicables pour retrouver facilement les paiements

Un menu avec uniquement deux entrées pour les commerçants afin de retrouver en un clin d'œil les paiements et les remises.

Création des accès commerçants : sécurisé

## FONCTIONNEMENT:

**Une Interface simple à utiliser et accessible partout :**

■■ Connectez-vous depuis n'importe quel support à votre portée: ordinateur, smartphone ou tablette sans perdre en richesse d'information ni en fonctionnalités.

:Ajouter le lien du portail à votre écran d'accueil !

☑ Le portail est fait pour être simple à prendre en main, sans guide particulier: Le portail est à la fois riche en informations tout en restant lisible

 Lors de la création de son utilisateur, le commerçant reçoit un mail avec un lien vers la page d'accueil du portail pour personnaliser son mot de passe. L'accès est ainsi sécurisé et

personnel. Le lien reçu par mail est valide 72h : veillez à personnaliser de suite votre mot de passe.

© Planet Monetic 2023

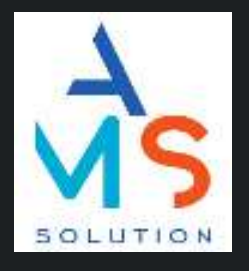

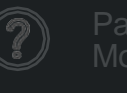

# **LA VISUALISATION DES PAIEMENTS**

## LES FONCTIONNALITÉS

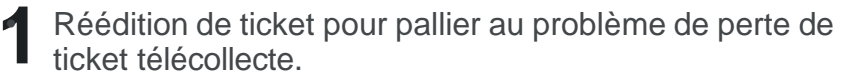

En quelques clics, sur le portail, retrouvez une remise en appliquant des filtres tels que :

- la date ou une plage de date,
- l'application de paiement,
- le numéro de série du terminal,
- le numéro de remise,
- le numéro de contrat et/ou le rang...
- et autres champs disponibles.

 Disponible pour les applications de paiement suivantes : CBEMV, CBCLESS, CBVAD, PLBS, PLBS+, PLBSGCB, AMEX, AMEXCLESS, DCCPLBS, QUASI CASH, CONECS, CONECSCLESS, JCBEMV, JCBVAD)

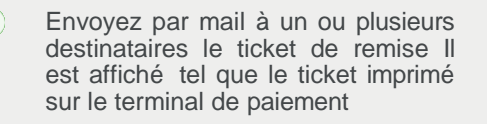

- Donnez un accès au gestionnaire de la flotte, au DAF, ou à toute autre personne ayant besoin d'accéder à cette fonctionnalité en toute autonomie
- Le statut de la remise avec le nombre de paiements est affiché Les remises vides sont également affichées, cela vous permet de vérifier que le terminal a bien appelé, même si la remise est vide

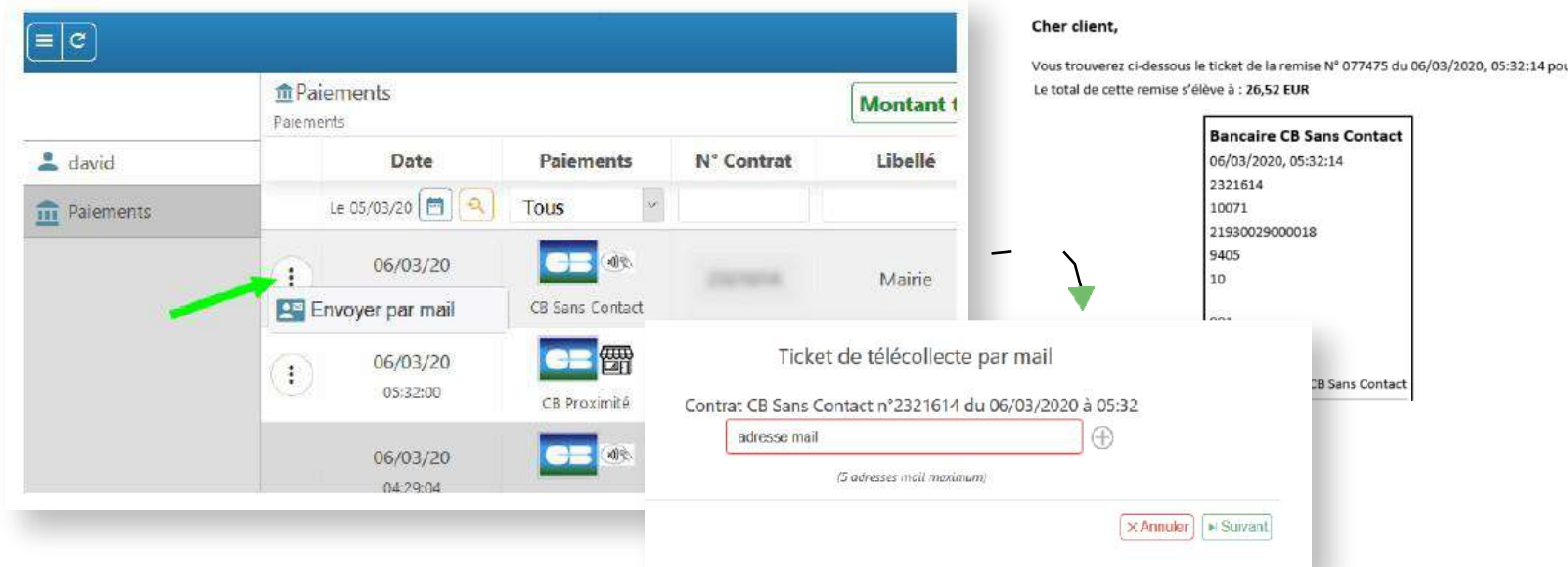

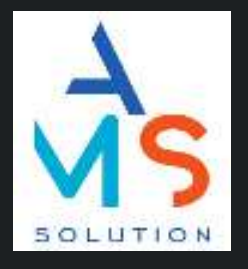

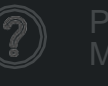

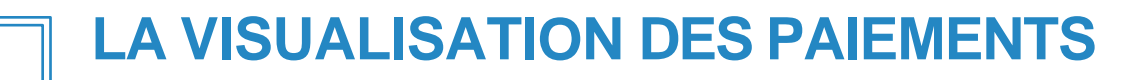

## LES FONCTIONNALITÉS

2 Réédition de ticket de paiement porteur . Ticket perdu ou<br>besoin d'apporter une preuve de paiement ? besoin d'apporter une preuve de paiement ?

En quelques clics, retrouvez un paiement soit directement via le menu transactions ou en passant par la remise selon les informations à disposition puis appliquez des filtres de recherche tels que :

- La date ou une plage de date
- L'application de paiement
- Le numéro de carte du porteur
- Le numéro de remise ou d'autorisation
- Le numéro de contrat et/ou le rang
- Et autres champs disponibles

 La fonctionnalité est disponible pour les applications de paiement suivantes: CBEMV, CBCLESS, CBVAD, PLBS, PLBS+, PLBSGCB, AMEX, AMEXCLESS, DCCPLBS, QUASI CASH, CONECS, CONECSCLESS, JCBEMV, JCBVAD

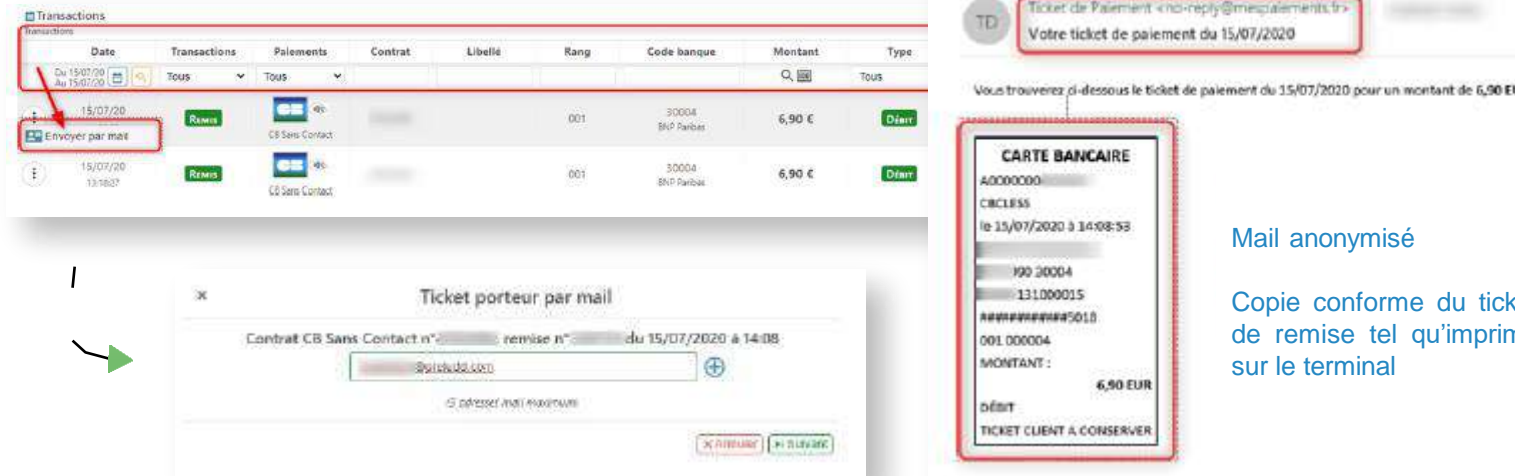

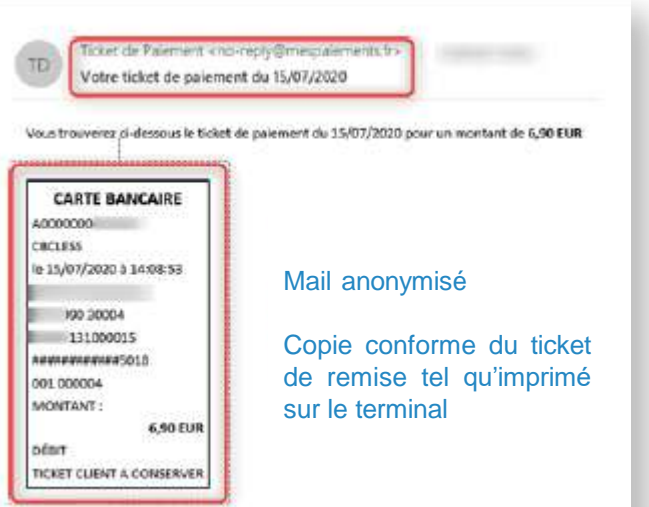

Envoyez par mail à un ou plusieurs destinataires le ticket de paiement du porteur (numéro de carte tronqué) Il est affiché tel que le ticket imprimé sur le terminal de

Donnez un accès au gestionnaire de la flotte, au DAF, ou à toute autre personne ayant besoin d'accéder à cette fonctionnalité en toute

Le porteur reçoit par mail immédiatement son ticket de

paiement

autonomie

paiement

© Planet Monetic 2023

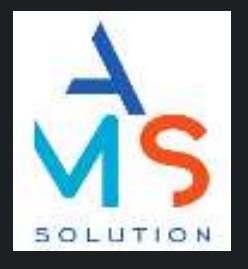

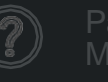

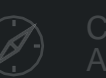

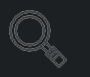

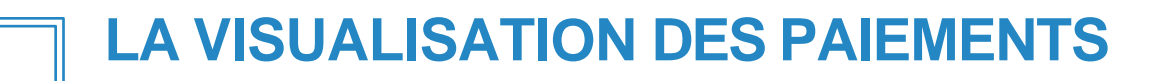

## LES FONCTIONNALITÉS

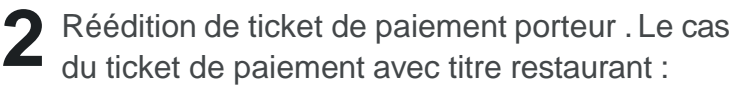

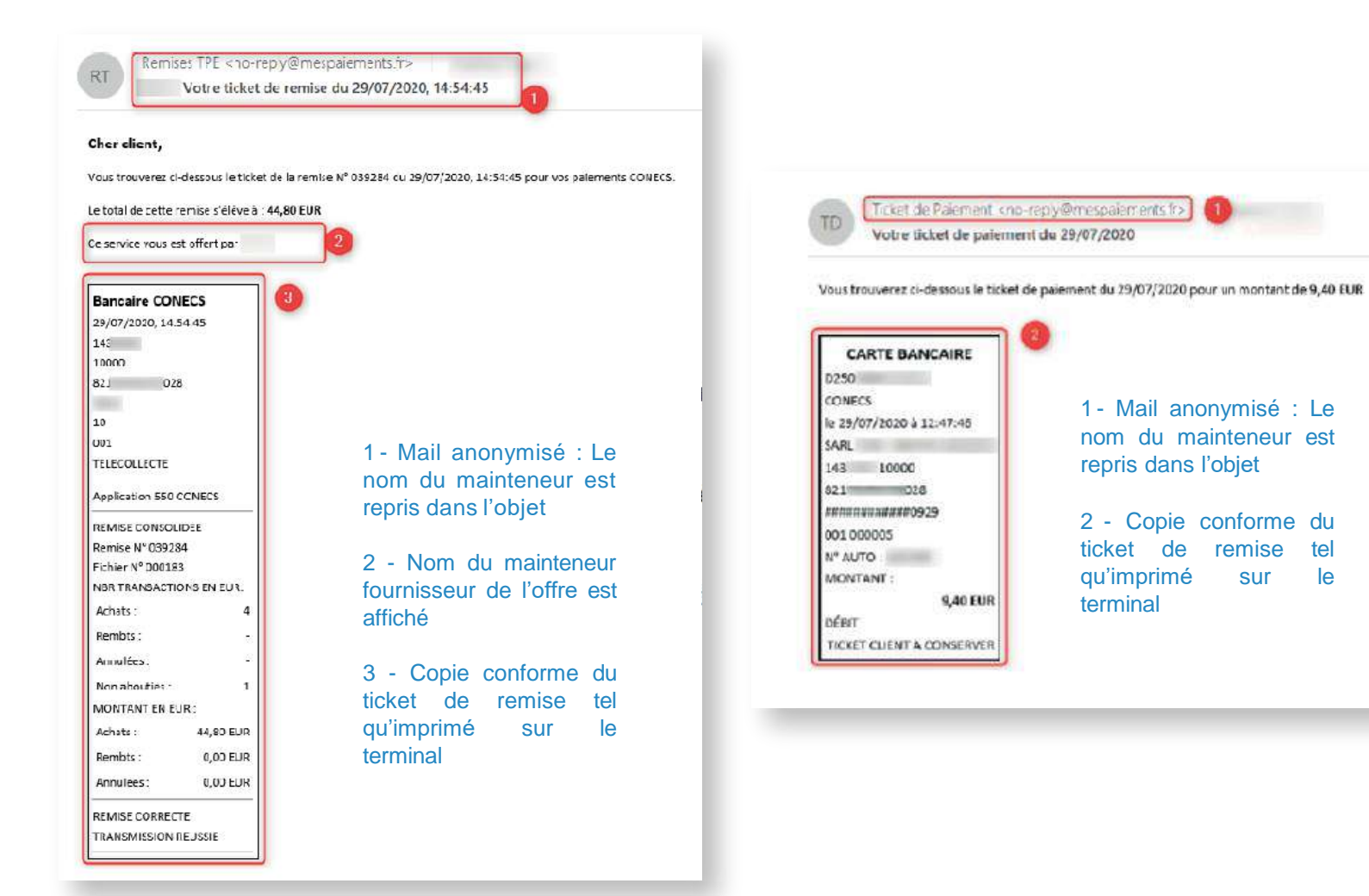

© Planet Monetic 2023

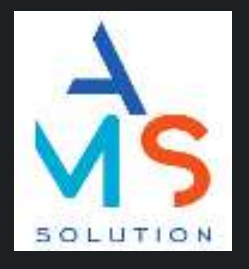

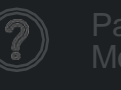

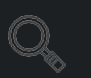

# **LA VISUALISATION DES PAIEMENTS**

# LES FONCTIONNALITÉS

• Exploiter les données de paiement. **3**

De nombreuses informations sont transmises par la carte au moment du paiement. Aujourd'hui, ces informations liées au paiement sont peu ou pas exploitées.

MesPaiements.fr permet :

- Remontées d'informations riches et détaillées, quelle que soit l'application de paiement.
- $\bigcap$ Export de l'ensemble des informations en csv afin d'être exploitables dans les outils comptables du commerçant. (export limité à une plage de 30 jours maximum).
- $\bigcirc$ Conservation de l'historique: stockage des remises et des transactions sur 15 mois sur l'ensemble des applications de paiements.
- Récupération automatique de l'historique des terminaux qui sont déjà sur la passerelle AMS SOLUTION.
- $\bigcirc$ Regroupement par contrat commerçant: peu importe le numéro de série du TPE en cas de remplacement ou ajout d'un TPE à la flotte.
- Totalisation du chiffre d'affaires.
- Recherche par filtre : ci après tous les critères de recherche applicables pour les télécollectes et les paiements.

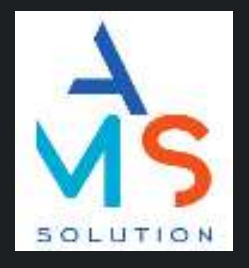

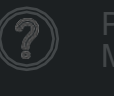

# **LA VISUALISATION DES PAIEMENTS**

Le portail permet de retrouver, totaliser et exporter tous les paiements du parc de Terminaux.

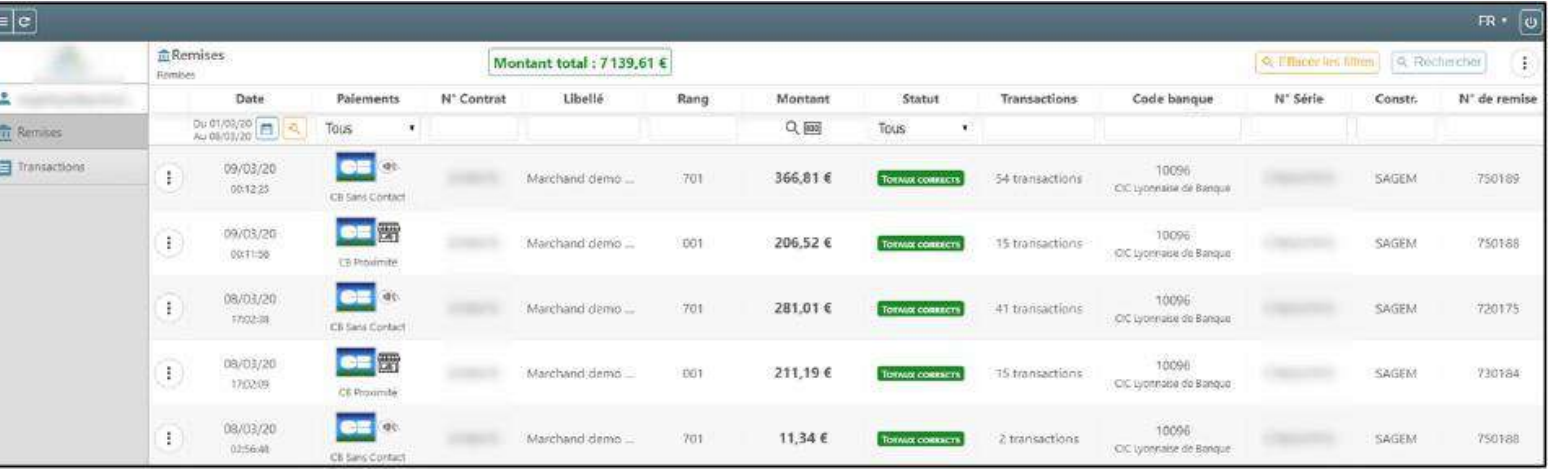

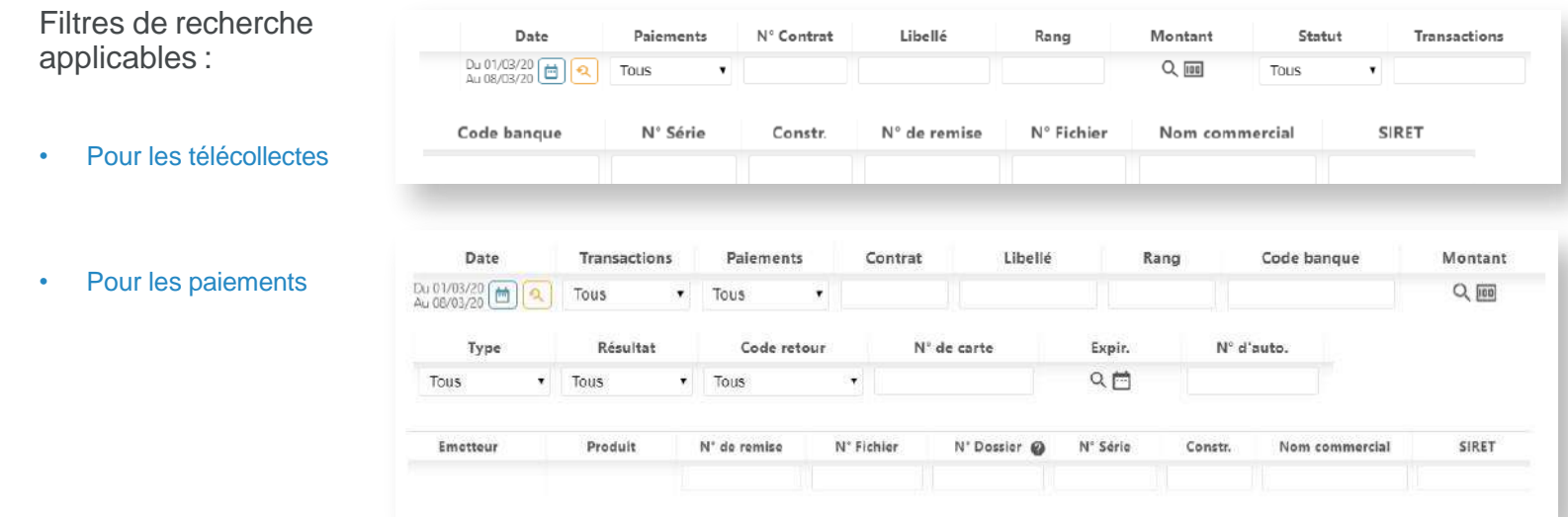

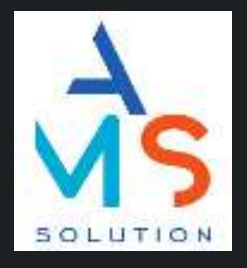

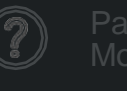

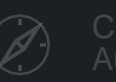

# **LA VISUALISATION DES PAIEMENTS**

# LES BÉNÉFICES

Le portail de AMS Solution est l'outil le plus intuitif et le plus exhaustif du marché à ce jour !

Les commerçants bénéficient d'un outil sécurisé, actualisé et complet ce qui leur permet d'ouvrir le champs des possibles et exploiter les données de paiement à des fins :

- Comptables : rapprochement bancaire
- Support Client : en cas de recherche sur un paiement à faire
- Gestion Commerciale : identifier les flux et les besoins du magasins
- Marketing : mieux connaitre ses clients et leurs habitudes de paiement

# **QUI FONT LA DIFFÉRENCE**

Affichage des télécollectes avec ou sans paiements

Des fichiers exports exploitables ça semble évident mais les fichiers exportés sont travaillés pour que les formats soient rendus dans les bons formats attendus par Excel Ce qui est rarement le cas des exports causant des problèmes de lecture, d'exploitation et parfois même des erreurs dans les formules de calcul

Un portail à votre nom et vos couleurs et des mails anonymisés

> Paiement par Titre Restaurant : filtrer les paiements selon l'émetteur de la carte et retrouvez facilement les sommes à récupérer auprès de chaque émetteur